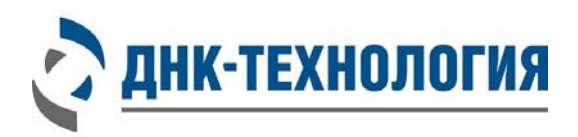

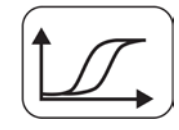

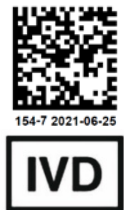

# ИНСТРУКЦИЯ

по применению комплекта реагентов для ПЦР амплификации ДНК *Trichomonas vaginalis, Neisseria gonorrhoeae, Chlamydia trachomatis* в режиме реального времени

# **TNC Комплекс**

Регистрационное удостоверение № ФСР 2011/10428 от 15 июня 2015 года

Каталожные номера: R1-P111-23/9 (пробирки) R1-P111-S3/9 (стрипы)

ВНИМАНИЕ! Изучите инструкцию перед началом работы

# **СОДЕРЖАНИЕ**

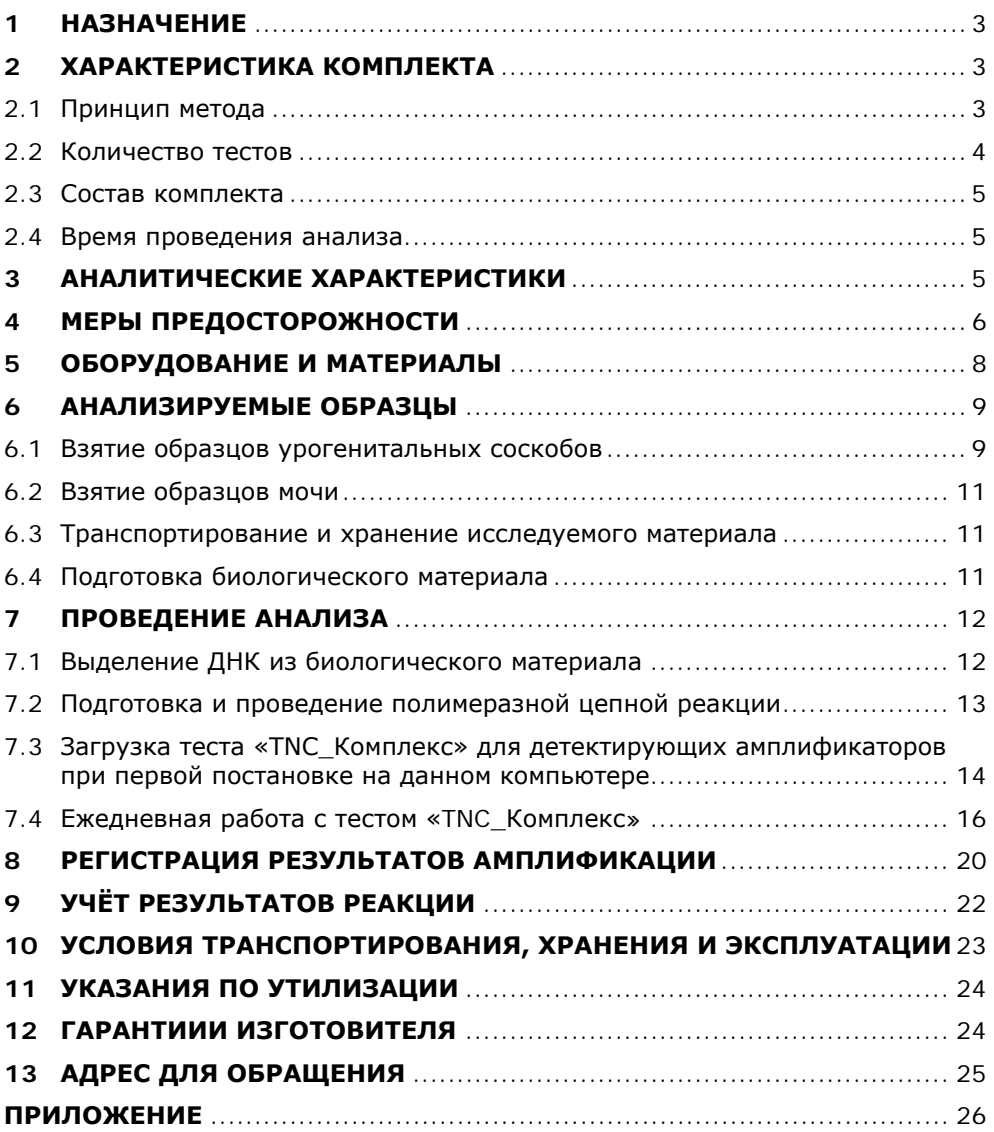

## **ИНСТРУКЦИЯ**

## **по применению комплекта реагентов для ПЦР амплификации ДНК** *Trichomonas vaginalis, Neisseria gonorrhoeae, Chlamydia trachomatis* **в режиме реального времени**

#### **TNC Комплекс**

#### **1 НАЗНАЧЕНИЕ**

- **1.1** Комплект реагентов для ПЦР амплификации ДНК *Trichomonas vaginalis*, *Neisseria gonorrhoeae и Chlamydia trachomatis* в режиме реального времени (TNC Комплекс) предназначен для одновременного выявления ДНК трёх наиболее распространённых безусловно патогенных микроорганизмов *Trichomonas vaginalis*, *Neisseria gonorrhoeae*, *Chlamydia trachomatis* в биологическом материале человека (моча; соскобы эпителиальных клеток из уретры, цервикального канала, с заднего свода влагалища) методом мультиплексной полимеразной цепной реакции (ПЦР).
- **1.2** Комплект может быть использован в клинико-диагностических лабораториях медицинских учреждений и научноисследовательской практике*.*

## **2 ХАРАКТЕРИСТИКА КОМПЛЕКТА**

**2.1** Принцип метода

Принцип метода ПЦР основан на использовании процесса амплификации ДНК, заключающегося в повторяющихся циклах температурной денатурации ДНК, отжига праймеров с комплементарными последовательностями и последующей достройки полинуклеотидных цепей с этих праймеров Taq–полимеразой.

Для повышения чувствительности и специфичности реакции предусмотрено применение «горячего» старта, который обеспечивается методикой приготовления реакционной смеси, состоящей из двух слоёв, разделённых прослойкой из парафина. Смешение слоёв и превращение их в реакционную смесь происходит только после плавления парафина, что исключает неспецифический отжиг праймеров на ДНК-мишени при начальном прогреве пробирки.

В реакционную смесь для амплификации введены ДНК-зонды, каждый из которых несёт флуоресцентную метку и гаситель флуоресценции. При образовании специфичного продукта ДНК-зонд разрушается, действие гасителя на флуоресцентную метку прекращается, что ведёт к возрастанию уровня флуоресценции. Количество разрушенных зондов (а, следовательно, и уровень флуоресценции) увеличивается пропорционально количеству образовавшихся специфических ампликонов и измеряется на каждом цикле амплификации.

Комплект реагентов TNC Комплекс включает смесь для амплификации, специфичную для *Trichomonas vaginalis*, *Neisseria gonorrhoeae*, *Chlamydia trachomatis.* В комплекте реагентов TNC Комплекс в пробирку со смесью для амплификации добавлен внутренний контрольный образец (ВК), предназначенный для контроля прохождения полимеразной цепной реакции.

В состав ДНК-зондов, использующихся для детекции продуктов амплификации фрагментов геномов *Trichomonas vaginalis*, *Neisseria gonorrhoeae*, *Chlamydia trachomatis* включены флуоресцентные метки Fam, Rox и Cy5 соответственно. В состав ДНК-зонда, использующегося для детекции продукта амплификации внутреннего контрольного образца, входит флуоресцентный краситель Hex (таблица 1). Использование нескольких флуоресцентных красителей позволяет сократить количество пробирок, поскольку появляется возможность одновременно регистрировать результаты разных реакций амплификации, проходящих в одной пробирке.

Исследование с использованием комплекта реагентов TNC Комплекс состоит из следующих этапов: выделение ДНК (пробоподготовка) и ПЦР-амплификация в режиме реального времени.

Таблица 1 - Каналы детекции продуктов амплификации

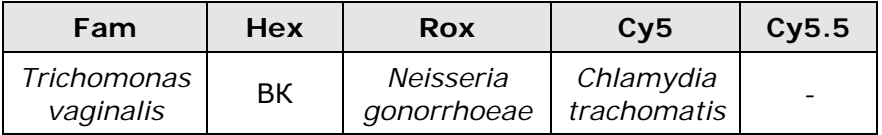

**2.2** Комплект рассчитан на проведение 96 определений, включая анализ неизвестных образцов, положительных контрольных образцов и отрицательных контрольных образцов.

#### **2.3** Состав комплекта

Комплект реагентов для ПЦР амплификации ДНК *Trichomonas vaginalis, Neisseria gonorrhoeae, Chlamydia trachomatis* в режиме реального времени (TNC Комплекс) включает:

- смесь для амплификации, запечатанную парафином 96 пробирок или 12 стрипов по 8 пробирок (по 20 мкл);
- раствор Таq-полимеразы МАХ 2 пробирки (по 500 мкл);
- минеральное масло 2 пробирки (по 1,0 мл);
- положительный контрольный образец 1 пробирка (150 мкл).
- **2.4** Время проведения анализа от 2 часов.

## **3 АНАЛИТИЧЕСКИЕ ХАРАКТЕРИСТИКИ**

#### **3.1** Специфичность анализа

В образцах биологического материала человека, содержащих<br>ДНК Trichomonas vaginalis, Neisseria gonorrhoeae или ДНК *Trichomonas vaginalis, Neisseria gonorrhoeae или Chlamydia trachomatis*, детектирующий амплификатор должен регистрировать положительный результат по соответствующему каналу детекции.

В образцах биологического материала, не содержащих ДНК *Trichomonas vaginalis, Neisseria gonorrhoeae или Chlamydia trachomatis*, детектирующий амплификатор должен регистрировать отрицательный результат по соответствующим каналам детекции.

**ВНИМАНИЕ!** При высокой первоначальной концентрации ДНК одного из определяемых возбудителей возможно получение ложноотрицательного результата для возбудителя, ДНК которого присутствует в низкой концентрации (см. «Учёт результатов реакции»).

#### **3.2** Аналитическая чувствительность на 1,0 мл образца:

2000 геном–эквивалентов ДНК *Trichomonas vaginalis*; 2000 геном–эквивалентов ДНК *Neisseria gonorrhoeae*; 2000 геном–эквивалентов ДНК *Chlamydia trachomatis*.

# **4 МЕРЫ ПРЕДОСТОРОЖНОСТИ**

Работа должна проводиться в лаборатории, выполняющей молекулярно-биологические ПЦР исследования клинического материала с соблюдением методических указаний МУ 1.3.2569-09 «Организация работы лабораторий, использующих методы амплификации нуклеиновых кислот при работе с материалом, содержащим микроорганизмы I–IV групп патогенности», и с соблюдением санитарноэпидемиологических правил СП 1.3.2322-08 «Безопасность работы с микроорганизмами III-IV групп патогенности (опасности) и возбудителями паразитарных болезней». Исследуемые образцы рассматриваются как потенциальноопасные.

К работе с комплектом реагентов допускается только персонал, обученный методам молекулярной диагностики и правилам работы в клинико-диагностической лаборатории.

При работе с комплектом реагентов следует надевать одноразовые перчатки без талька.

Использовать только новые наконечники и пробирки.

Приготовление реакционной смеси следует проводить в ПЦР-боксах.

Этап ПЦР в реальном времени следует проводить в помещении, снабженном комплектами полуавтоматических или автоматических дозаторов, халатами и прочими принадлежностями.

Всё лабораторное оборудование, в том числе дозаторы, штативы, лабораторная посуда, халаты, головные уборы и пр., а также растворы реагентов должны быть строго стационарными. Запрещается их перемещение из одного помещения в другое.

Дозаторы должны быть соответствующим образом поверены (в аккредитованных лабораториях) и промаркированы.

Поверхности рабочих столов, а также помещений, в которых проводится ПЦР, следует обязательно, до и после проведения работ, облучать бактерицидными облучателями в течение одного часа.

**ВНИМАНИЕ!** Удалять отходы с продуктами ПЦР необходимо только в закрытом виде. Не допускается открывать пробирки после амплификации.

Все поверхности в лаборатории (рабочие столы, штативы, оборудование и др.) ежедневно подвергают влажной уборке с применением дезинфицирующих/моющих средств, регламентированных санитарными правилами СП 1.3.2322-08.

При использовании комплекта реагентов в клиникодиагностической лаборатории образуются отходы классов А и Б, которые классифицируются и утилизируются в соответствии с требованиями СанПиН 2.1.7.2790-10 «Санитарно-эпидемиологические требования к обращению с медицинскими отходами».

Не допускается использовать комплект реагентов:

- − при нарушении условий транспортирования и хранения;
- − при несоответствии внешнего вида реагентов, указанного в паспорте к комплекту реагентов;
- − при нарушении внутренней упаковки компонентов комплекта реагентов;
- − по истечении срока годности комплекта реагентов.

Утилизировать неиспользованные реактивы, реагенты с истекшим сроком годности, а также использованные реагенты и биологический материал необходимо в соответствии с требованиями СанПиН 2.1.7.2790-10 «Санитарноэпидемиологические требования к обращению с медицинскими отходами».

Примечание - Комплект реагентов **не содержит** материалов биологического происхождения, веществ, обладающих канцерогенным, мутагенным действием, а также влияющих на репродуктивную функцию человека. При использовании по назначению и соблюдении мер предосторожности является безопасным.

# **5 ОБОРУДОВАНИЕ И МАТЕРИАЛЫ**

Для проведения исследования с использованием комплекта реагентов TNC Комплекс требуются следующие оборудование и материалы:

- ПЦР-бокс;
- амплификатор детектирующий (ДТлайт[1](#page-7-0)*,* ДТпрайм[2](#page-7-1) или ДТ-96 (ООО «НПО ДНК-Технология»));
- микроцентрифуга-вортекс;
- холодильник бытовой с морозильной камерой;
- пробирки одноразовые пластиковые объёмом 1,5 мл;
- штатив «рабочее место» для пробирок объёмом 1,5 мл;
- штатив «рабочее место» для пробирок объёмом 0,2 мл или стрипованных пробирок объёмом 0,2 мл;
- дозаторы электронные с адаптером или дозаторы механические переменного объёма одноканальные со сменными наконечниками, позволяющие отбирать объёмы жидкости 0,5-20 мкл, 20-200 мкл, 200-1000 мкл;
- одноразовые наконечники с фильтром, свободные от РНКаз и ДНКаз, объёмом 20 мкл, 200 мкл, 1000 мкл;
- одноразовые перчатки медицинские, без талька, текстурированные;
- ёмкость для сброса использованных наконечников, пробирок и других расходных материалов;
- комплект для выделения ДНК из биологического материала (рекомендуются ПРОБА-РАПИД, ПРОБА-ГС,<br>ПРОБА-ГС-ПЛЮС, ПРОБА-НК, ПРОБА-НК-ПЛЮС ПРОБА-ГС-ПЛЮС, ПРОБА-НК, ПРОБА-НК-ПЛЮС (ООО «НПО ДНК-Технология»)).

Программное обеспечение для амплификаторов детектирующих ДТлайт, ДТпрайм и ДТ-96:

- версия ПО не ниже  $7.3.3.10^{3}$ ;
- файл с параметрами анализа «TNC\_Complex.ini».

**ВНИМАНИЕ!** Возможность использования других амплификаторов необходимо уточнить у представителя компании.

ł

<span id="page-7-0"></span> $1 -$  только модели 4S1, 4S2, 5S1, 5S2, 6S1, 6S2.

<span id="page-7-1"></span> $2 -$  только модели 4M1, 4M3, 4M6, 5M1, 5M3, 5M6, 6M1, 6M3, 6M6.

<span id="page-7-2"></span> $3$  – производитель рекомендует своевременно обновлять программное обеспечение для детектирующих амплификаторов. Актуальную версию программного обеспечения можно скачать на сайте компании «ДНК-Технология»: http://www.dna-technology.ru/po/

# **6 АНАЛИЗИРУЕМЫЕ ОБРАЗЦЫ**

Для исследования используют мочу, соскобы эпителиальных клеток (из влагалища (заднебоковые своды), уретры, цервикального канала).

Взятие, предобработку и хранение материала проводят в соответствии с инструкцией к комплекту реагентов для выделения ДНК из биологического материала. Рекомендуемые комплекты для выделения ДНК из биологического материала: ПРОБА-РАПИД, ПРОБА-ГC, ПРОБА-ГС-ПЛЮС, ПРОБА-НК, ПРОБА-НК-ПЛЮС (ООО «НПО ДНК-Технология»).

**6.1** Взятие образцов урогенитальных соскобов

Взятие урогенитальных соскобов проводится стерильным одноразовым зондом в пластиковые пробирки объёмом 1,5 мл с транспортной средой для биопроб.

6.1.1 Общие требования

Для получения корректных результатов большое значение имеет качество взятия образца биоматериала для исследования, его хранение, транспортирование и предварительная обработка.

Исследование методом ПЦР относится к прямым методам лабораторного исследования, поэтому взятие биологического материала необходимо проводить из места локализации инфекционного процесса.

6.1.2 Материал для исследований

Решение о необходимости взятия биологического материала из той или иной локализации принимает лечащий врач на основании совокупности жалоб пациента и клинической картины.

Для получения объективного результата необходимо, чтобы исследуемый материал содержал возможно большее количество эпителиальных клеток и минимальное количество слизи и примеси крови. Неправильное взятие биоматериала может привести к получению недостоверных результатов и, вследствие этого, необходимости повторного взятия биоматериала.

6.1.3 Особенности взятия материала из влагалища

Материал должен быть взят до проведения мануального исследования. Зеркало перед манипуляцией можно смочить тёплым стерильным физиологическим раствором, применение антисептиков для обработки зеркала противопоказано. Соскоб берут с бокового или заднего нижнего свода влагалища.

У девочек взятие материала производят со слизистой оболочки преддверия влагалища, а в отдельных случаях – из заднего свода влагалища через гименальные кольца.

- 6.1.4 Особенности взятия материала из уретры
	- перед взятием биоматериала пациенту рекомендуется воздержаться от мочеиспускания в течение 1,5–2 часов;
	- непосредственно перед взятием биоматериала необходимо обработать наружное отверстие уретры стерильным ватным тампоном, который можно смочить стерильным физиологическим раствором;
	- при наличии гнойных выделений соскоб рекомендуется брать через 15–20 минут после мочеиспускания, при отсутствии выделений необходимо провести массаж уретры с помощью зонда для взятия биоматериала;
	- в уретру у женщин зонд вводится на глубину 1,0–1,5 см, у детей материал для исследования берут только с наружного отверстия уретры.
- 6.1.5 Особенности взятия материала из цервикального канала
	- перед взятием материала необходимо удалить стерильным ватным тампоном слизь и затем обработать шейку матки стерильным физиологическим раствором;
	- зонд вводят в цервикальный канал на глубину 0,5–1,5 см;
	- при извлечении зонда необходимо полностью исключить его касание стенок влагалища.
- 6.1.6 Порядок взятия материала в пробирку с транспортной средой
- 6.1.6.1 Откройте крышку пробирки.
- 6.1.6.2 С помощью одноразового зонда сделайте соскоб эпителиальных клеток из соответствующего биотопа (влагалище, уретра, цервикальный канал).
- 6.1.6.3 Перенесите зонд с биоматериалом в пробирку с транспортной средой и тщательно прополощите его, избегая разбрызгивания жидкости.

6.1.6.4 Затем извлеките зонд из раствора, прижимая его к стенке пробирки, и удалите избыток жидкости с зонда о стенки пробирки. Использованный зонд утилизируйте.

> При необходимости взятия биоматериала из нескольких биотопов повторите процедуру, каждый раз забирая материал новым зондом в новую пробирку.

- 6.1.6.5 Плотно закройте крышку пробирки, промаркируйте пробирку.
- **6.2** Взятие образцов мочи

Порцию (примерно 50 мл) утренней мочи соберите в стерильную посуду и плотно закрыть крышкой.

**6.3** Транспортирование и хранение исследуемого материала

**ВНИМАНИЕ!** Время от взятия материала до начала исследования не должно превышать 24 часов.

Транспортировать и хранить образцы до начала исследования следует при температуре от 2 °С до 8 °С.

В случае невозможности доставки материала в лабораторию в течение суток допускается однократное замораживание материала (за исключением мочи).

- **6.4** Подготовка биологического материала
- 6.4.1 Подготовка мочи
- 6.4.1.1 Взболтайте содержимое флакона с мочой.
- 6.4.1.2 Перенесите 1,5 мл материала в пластиковую пробирку объёмом 1,5 мл.
- 6.4.1.3 Центрифугируйте пробирку при 13 000 об/мин в течение 10 мин при комнатной температуре (от 18 °С до 25 °С).
- 6.4.1.4 Наиболее полно удалите надосадочную жидкость.

**ВНИМАНИЕ!** Если осадок клеток отсутствует, повторите выполнение подпунктов 6.4.1.1–6.4.1.4.

- 6.4.1.5 Добавьте к осадку 1,0 мл физиологического раствора стерильного.
- 6.4.1.6 Центрифугируйте пробирку при 13 000 об/мин в течение 10 мин при комнатной температуре.
- 6.4.1.7 Удалите надосадочную жидкость, оставив в пробирке примерно 100 мкл (осадок + жидкая фракция) при использовании комплектов реагентов ПРОБА–НК, ПРОБА-НК-ПЛЮС или 50 мкл (осадок + жидкая фракция) при использовании комплектов реагентов ПРОБА–ГС, ПРОБА-ГС-ПЛЮС и ПРОБА-РАПИД.
- 6.4.2 Подготовка соскобов из уретры, цервикального канала и задней стенки влагалища.
- 6.4.2.1 Пробирку, содержащую анализируемый материал, центрифугируйте при 13 000 об/мин в течение 10 мин при комнатной температуре.
- 6.4.2.2 Удалите надосадочную жидкость, оставив в пробирке примерно 100 мкл (осадок + жидкая фракция) при использовании комплектов реагентов ПРОБА–НК, ПРОБА-НК-ПЛЮС или 50 мкл (осадок + жидкая фракция) при использовании комплектов реагентов ПРОБА–ГС, ПРОБА-ГС-ПЛЮС и ПРОБА-РАПИД.

# **7 ПРОВЕДЕНИЕ АНАЛИЗА**

**7.1** Выделение ДНК из биологического материала

Выделение ДНК проводят в соответствии с инструкцией к используемому комплекту реагентов. Рекомендуемые комплекты для выделения ДНК из биологического материала: ПРОБА-РАПИД, ПРОБА-ГC, ПРОБА-ГС-ПЛЮС, ПРОБА-НК, ПРОБА-НК-ПЛЮС (ООО «НПО ДНК-Технология»).

О возможности использования других комплектов/наборов реагентов для выделения ДНК из биологического материала совместно с комплектом реагентов TNC Комплекс можно узнать у представителя компании.

**ВНИМАНИЕ!** Независимо от используемого комплекта для выделения ДНК одновременно с выделением ДНК из биологического материала необходимо провести через все этапы пробоподготовки отрицательный контрольный образец (в его качестве можно использовать стерильный физиологический раствор или транспортную среду для биопроб в объёме согласно инструкции к комплекту реагентов для выделения ДНК).

- **7.2** Подготовка и проведение полимеразной цепной реакции
- 7.2.1 Промаркируйте по одной пробирке со смесью для амплификации, запечатанной парафином, для каждого исследуемого образца, отрицательного контрольного образца (K–) и положительного контрольного образца (К+).

Например, необходимо проанализировать пять образцов. Нужно промаркировать пять пробирок для исследуемых образцов, одну пробирку для «К–» и одну пробирку для «К+». Общее количество пробирок – семь.

- 7.2.2 Встряхните пробирку с раствором Taq-полимеразы МАХ в течение 3–5 с и центрифугируйте в течение 1–3 с на микроцентрифуге-вортексе.
- 7.2.3 Добавьте в каждую пробирку, не повреждая слой парафина, по 10 мкл раствора Taq-полимеразы MAX.
- 7.2.4 Добавьте в каждую пробирку по одной капле (около 20 мкл) минерального масла. Закройте крышки пробирок.
- 7.2.5 Для предотвращения контаминации следует перед внесением ДНК открывать крышку только той пробирки, в которую будет вноситься данный образец, и закрывать её перед внесением следующего. Препараты ДНК следует вносить наконечниками с фильтром.

Внесите, не повреждая слой парафина, по 5,0 мкл выделенного из образцов препарата ДНК в соответствующие пробирки для исследуемых образцов. В пробирки «K-», «K+» ДНК не вносится.

- 7.2.6 Внесите, не повреждая слой парафина, 5,0 мкл отрицательного контрольного образца, прошедшего этап выделения ДНК, в пробирку, маркированную «K–». Внесите, не повреждая слой парафина, 5,0 мкл положительного контрольного образца в пробирку, маркированную «K+».
- 7.2.7 Центрифугируйте пробирки на микроцентрифуге-вортексе в течение 1–3 с.
- 7.2.8 Установите все пробирки в блок детектирующего амплификатора.

7.2.9 Запустите программное обеспечение RealTime\_PCR в режиме «Работа с прибором». При первом проведении ПЦР загрузите файл «TNC\_Complex.ini» (7.3) Далее и при последующих постановках добавьте в протокол тест «TNC\_Комплекс» (7.4), укажите количество и идентификаторы образцов, в том числе отрицательного и положительного контрольных образцов, отметьте расположение пробирок на матрице термоблока в соответствии с их установкой (7.4.6) и проведите ПЦР. При выборе теста «TNC\_Комплекс» в окне «Запуск программы амплификации» должна отображаться программа, приведенная в таблице 2.

Примечание - Тип пробирки для отрицательного и положительного контрольных образцов следует указывать как «Образец».

Таблица 2 - Программа амплификации для детектирующих амплификаторов ДТлайт, ДТпрайм и ДТ-96

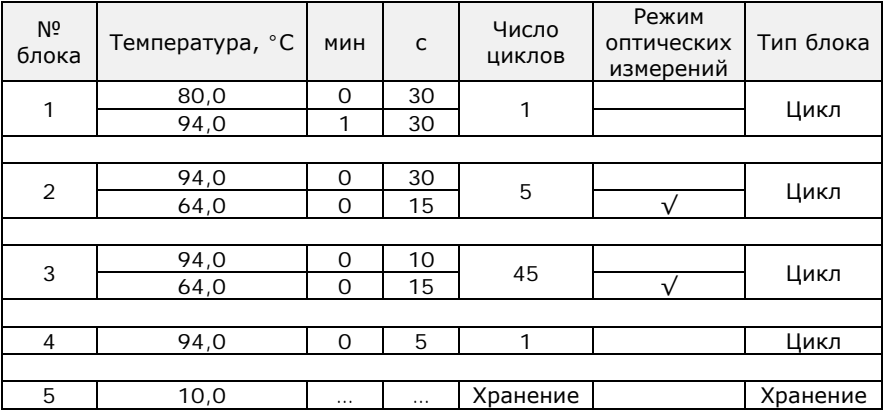

**ВНИМАНИЕ!** При использовании других амплификаторов необходимо уточнить программу амплификации у представителя компании.

**7.3** Загрузка теста «TNC\_Комплекс» для детектирующих амплификаторов при первой постановке на данном компьютере

Версия ПО не ниже 7.3.3.10[4](#page-13-0).

ł

<span id="page-13-0"></span><sup>4</sup> – производитель рекомендует своевременно обновлять программное обеспечение для детектирующих амплификаторов. Актуальную версию программного обеспечения можно скачать на сайте компании «ДНК-Технология»: http://www.dna-technology.ru/po/

Примечание - Для иллюстраций в настоящей инструкции использованы скриншоты версии 7.9.5.15.

Тест «TNC\_Комплекс» (файл «TNC\_Complex.ini») для приборов ДТлайт, ДТпрайм и ДТ-96 предоставляется производителем комплекта. Его установку в программу RealTime\_PCR необходимо производить в режиме «Работа с прибором» в следующем порядке:

7.3.1 Откройте программное обеспечение RealTime\_PCR, выберите оператора, который будет работать с комплектом TNC Комплекс, выберите режим «Работа с прибором».

При добавлении нового оператора необходимо создать или выбрать рабочую директорию, в которую по умолчанию будет сохраняться файл с результатами.

7.3.2 В меню «Тест» выберите закладку «Копировать группы тестов».

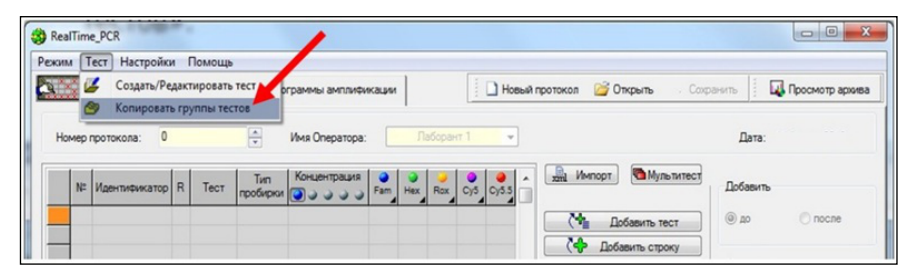

- 7.3.3 В левой половине окна «Копировать группы тестов» выберите строку «из \*.ini файла», откройте ini файл «TNC\_Complex.ini».
- 7.3.4 В правой половине окна «Копировать группы тестов» выберите оператора, в директорию которому необходимо скопировать тест «TNC\_Комплекс».

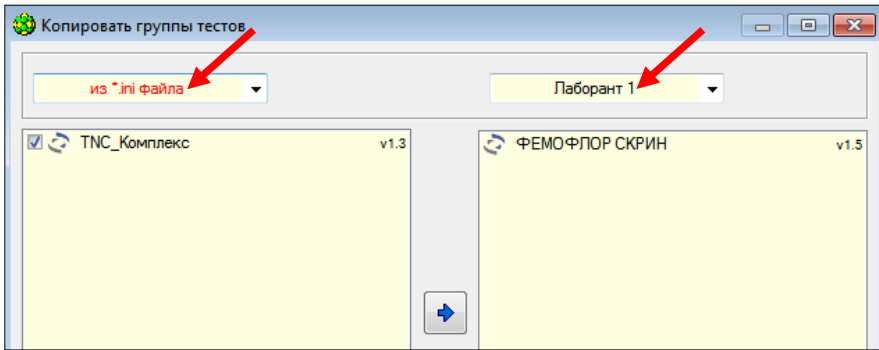

# 7.3.5 Нажмите кнопку  $\mathbb{Z}$ , после чего выбранный тест появится в

правой половине окна.

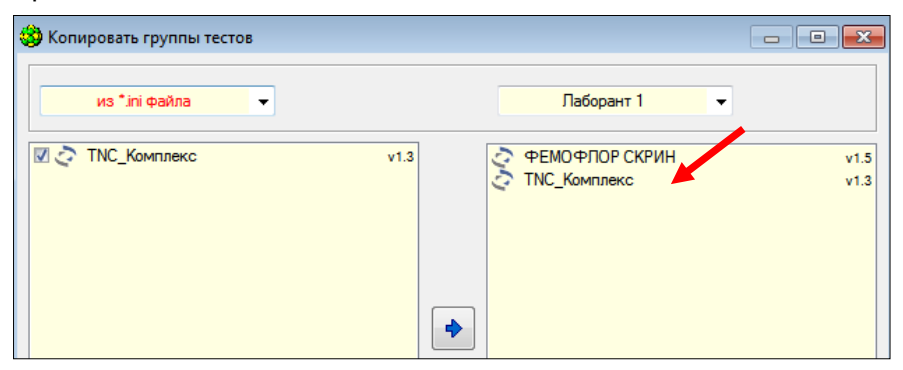

Теперь с тестом «TNC\_Комплекс» может работать оператор, для которого был скопирован тест.

- **7.4** Ежедневная работа с тестом «TNC\_Комплекс»
- 7.4.1 Откройте программное обеспечение RealTime\_PCR, выберите оператора, для которого копировали тест (7.3.4), выберите режим «Работа с прибором».
- 7.4.2 Нажмите кнопку «Добавить тест».

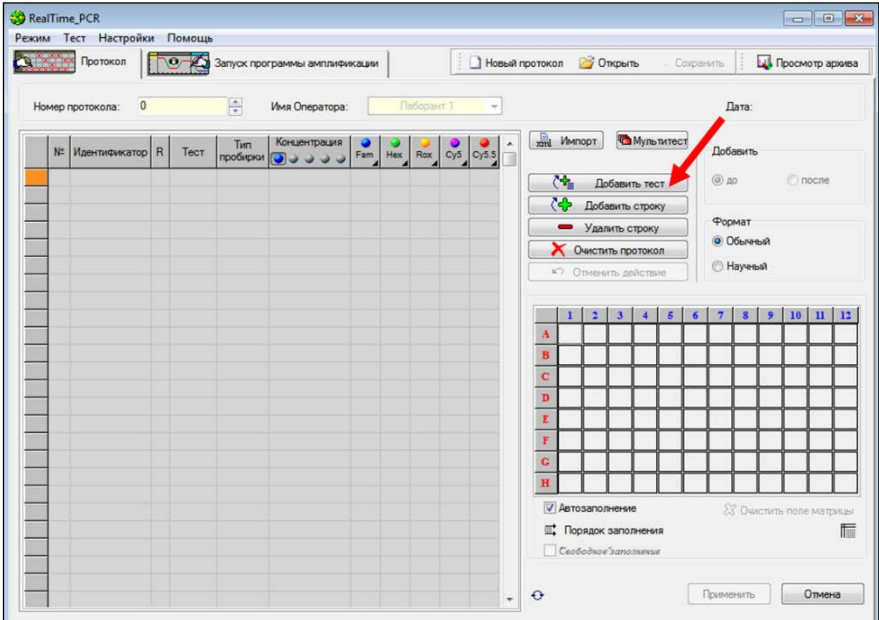

7.4.3 Выберите из списка тест «TNC\_Комплекс».

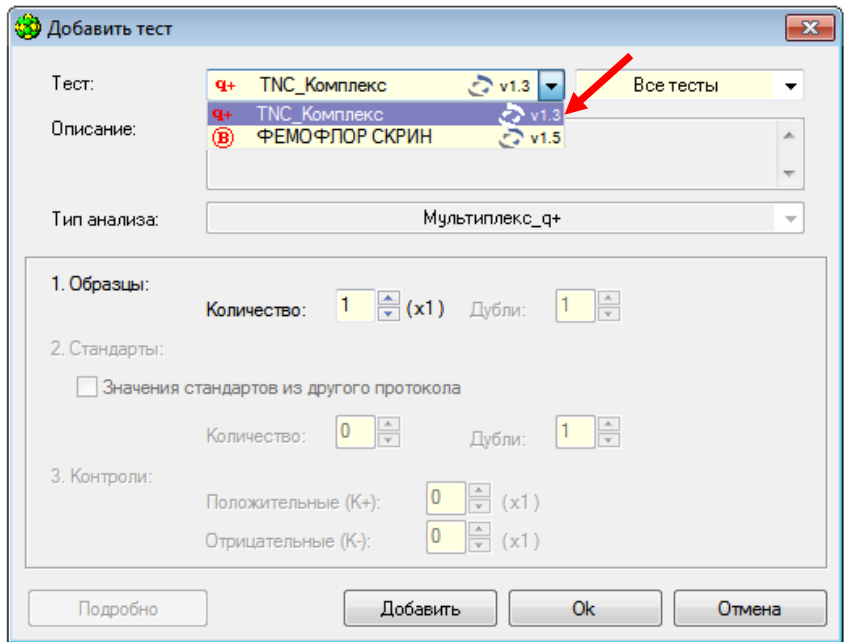

7.4.4 Укажите количество исследуемых образцов, нажмите кнопку «Ок».

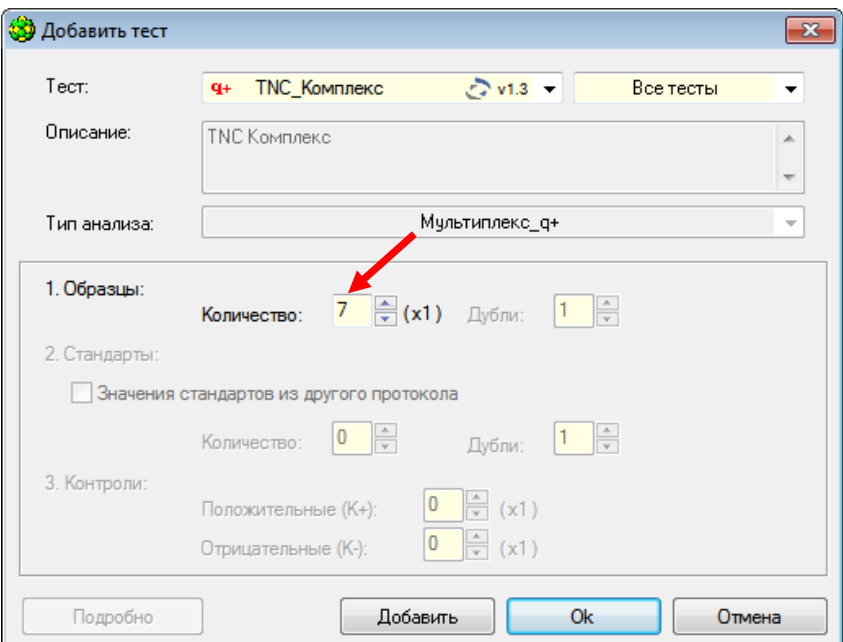

# 7.4.5 Укажите идентификаторы пробирок.

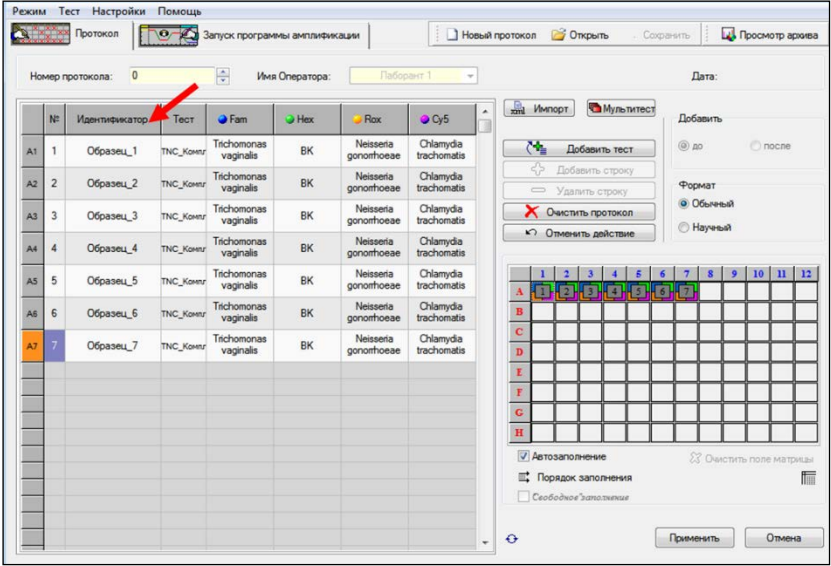

7.4.6 Отметьте расположение пробирок на матрице термоблока в соответствии с их установкой (при необходимости нажмите

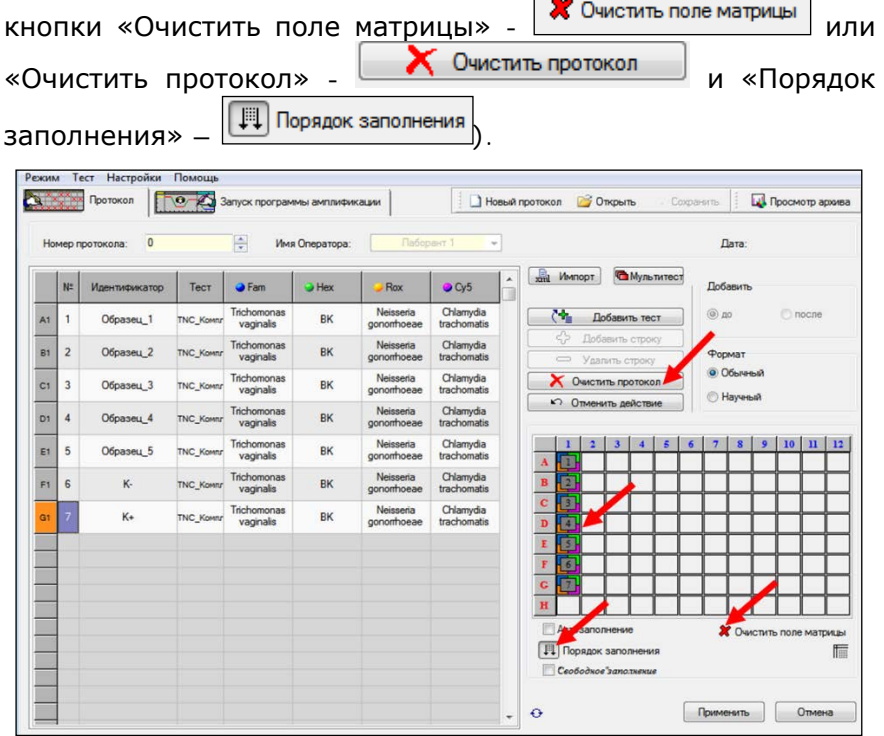

18

Если термоблок не заполнен полностью, рекомендуется устанавливать пробирки по центру термоблока для равномерного прижима пробирок нагревающей крышкой термоблока.

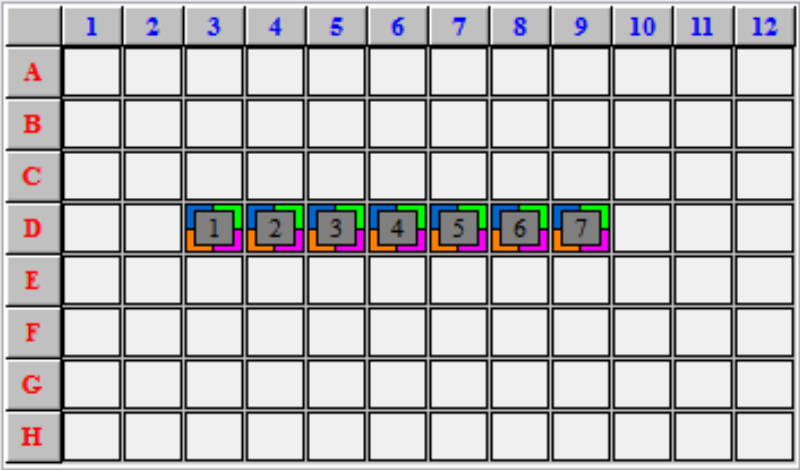

- 7.4.7 Нажмите кнопку «Применить» в правом нижнем углу окна «Протокол».
- 7.4.8 В окне «Запуск программы амплификации» будет отображена необходимая программа амплификации.

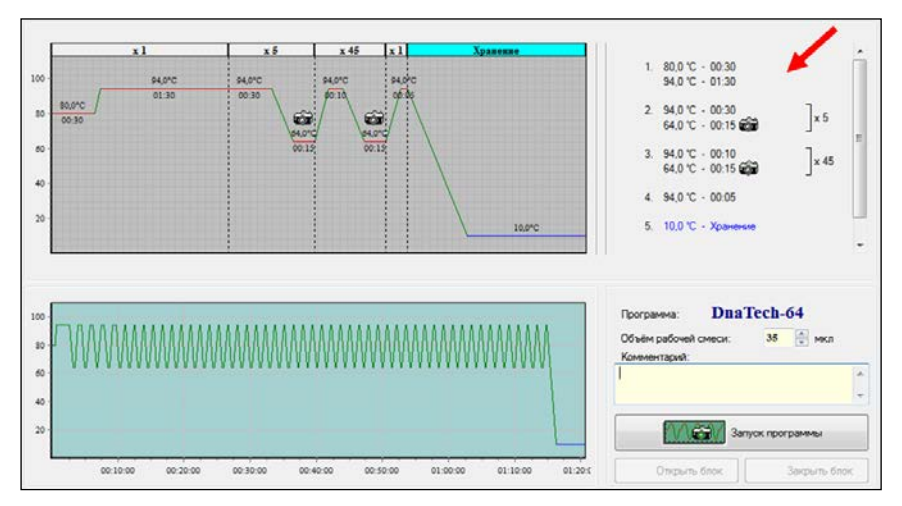

- 7.4.9 Нажмите кнопку «Запуск программы» в правом нижнем углу окна.
- 7.4.10 Укажите имя файла и директорию на компьютере для сохранения файла с результатами (по умолчанию будет предложено сохранить файл в рабочую директорию выбранного оператора (7.3.1)).

# **8 РЕГИСТРАЦИЯ РЕЗУЛЬТАТОВ АМПЛИФИКАЦИИ**

Регистрация сигнала проводится прибором автоматически во время амплификации.

Детекция и учёт результатов осуществляются детектирующим амплификатором автоматически.

После окончания программы амплификации на экране появится соответствующее информационное сообщение и будет предложено перейти к анализу результатов (п. 4.6 части 1 («Работа с прибором») Руководства по эксплуатации для амплификаторов детектирующих).

Анализ проводится программным обеспечением.

На графике будет отображена зависимость флуоресценции от номера цикла для каждой пробирки в термоблоке. В таблице справа будет показан идентификатор образца, название исследования, индикаторный цикл (Ср), результат по каждому исследованию (качественный анализ).

По результатам анализа можно сформировать и распечатать отчёт.

Для создания лабораторного отчёта необходимо нажать

кнопку «Отчёт» .

Для создания специализированного отчёта необходимо нажать кнопку «Бланк ответа» **[2** [m11.

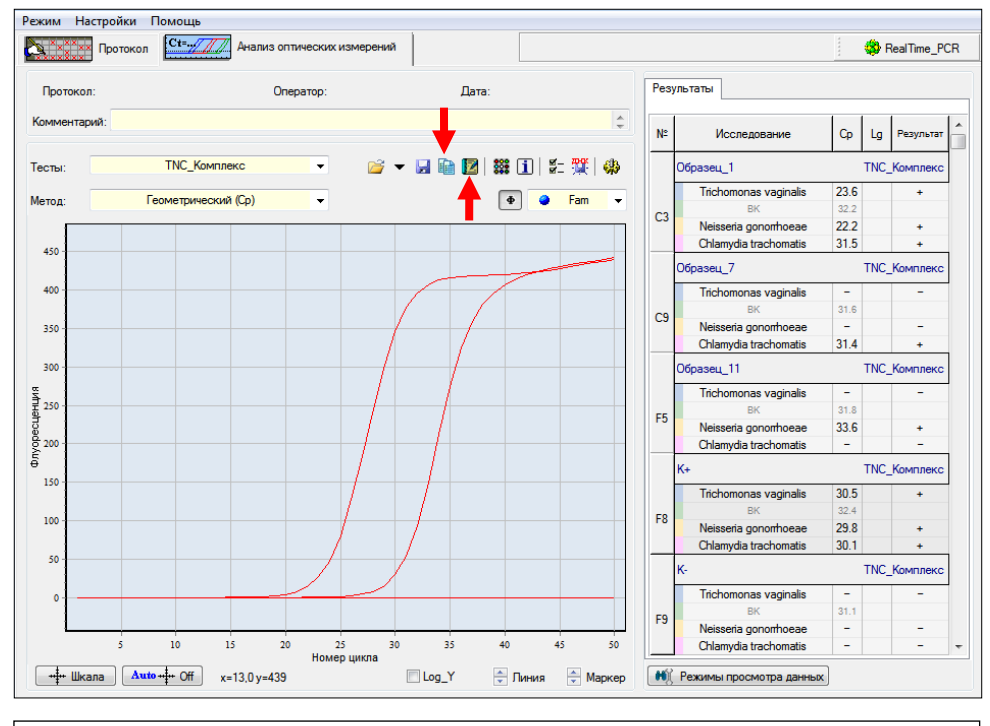

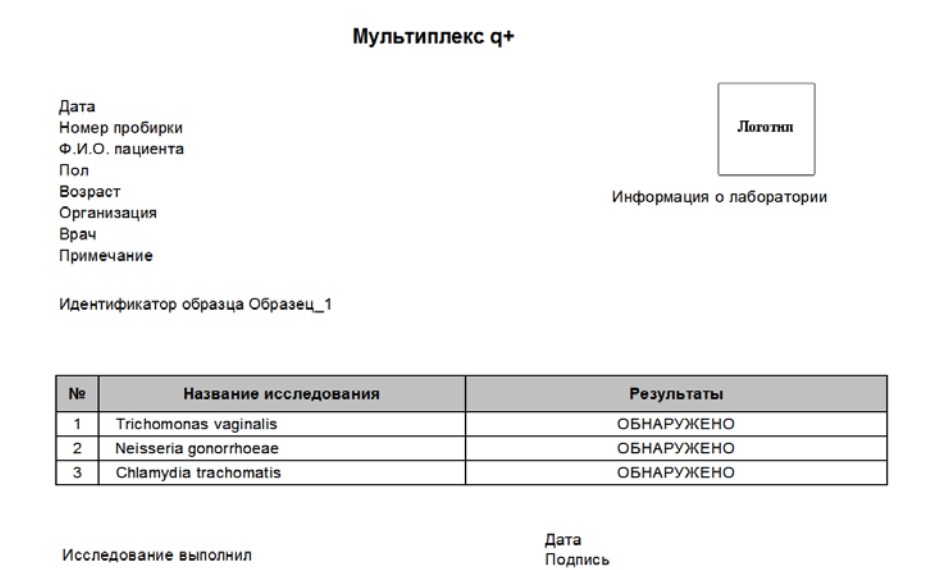

# **9 УЧЁТ РЕЗУЛЬТАТОВ РЕАКЦИИ**

## **9.1** Интерпретация результатов проводится в соответствии с таблицей 3.

Таблица 3 - Интерпретация результатов ПЦР

| Выбранный флуорофор                                                    |                        |                    |                                                                                                    |
|------------------------------------------------------------------------|------------------------|--------------------|----------------------------------------------------------------------------------------------------|
| Fam, Rox, Cy5                                                          | Hex                    | Результат          | Интерпретация результата                                                                                                    |
| Анализируемые образцы                                                  |                        |                    |                                                                                                    |
| Ср указан<br>(по одному или<br>нескольким<br>флуорофорам) <sup>5</sup> | He<br>учитывается      | $\hspace{0.1mm} +$ | Обнаружена ДНК одного или<br>нескольких безусловных<br>патогенов (Trichomonas<br>vaginalis, Neisseria<br>gonorrhoeae или Chlamydia<br>trachomatis) |
| Ср не указан<br>(по всем<br>флуорофорам)                               | Ср указан <sup>6</sup> |                    | ДНК определяемых<br>возбудителей не обнаружена                                                                                                    |
| Ср не указан<br>(по всем<br>флуорофорам)                               | Ср не указан           | нд                 | Результат недостоверный                                                                                                    |
| Положительный контрольный образец                                      |                        |                    |                                                                                                    |
| Ср указан<br>(по всем<br>флуорофорам)                                  | Ср указан              | $+$                | Результат положительный                                                                                                    |
| Отрицательный контрольный образец                                      |                        |                    |                                                                                                    |
| Ср не указан<br>(по всем<br>флуорофорам)                               | Сруказан               |                    | Результат отрицательный                                                                                                    |

<span id="page-21-0"></span>ł  $5$  - если для биологического образца регистрируется рост флуоресценции специфического продукта на каналах Fam, Rox или Cy5 раньше 24 цикла по Cp (Cp менее 24), то это говорит о высокой первоначальной концентрации ДНК соответствующего возбудителя. В данном случае возможно получение ложноотрицательного результата для возбудителя, ДНК которого присутствует в низкой концентрации. Для исключения ложноотрицательных результатов рекомендуется повторно провести ПЦР выделенного препарата ДНК с использованием комплекта реагентов для ПЦР-амплификации ДНК *Trichomonas vaginalis* (ТРИХО-ГЕН (ООО «НПО ДНК-Технология»)), комплекта реагентов для ПЦР-амплификации ДНК *Neisseria gonorrhoeae* (ГОНО-ГЕН (ООО «НПО ДНК-Технология»)) и комплекта реагентов для ПЦР-амплификации ДНК *Chlamydia trachomatis* (ХЛАМИ-ГЕН (ООО «НПО ДНК-Технология»)).

<span id="page-21-1"></span> $6 -$  допустимый разброс по Ср для внутреннего контроля в отрицательных образцах ≤ 2 циклам.

- **9.2** Недостоверный результат может быть связан с присутствием ингибиторов в препарате ДНК, полученном из клинического материала; неверным выполнением протокола анализа, несоблюдением температурного режима амплификации и др. В этом случае необходимо повторно провести ПЦР, либо выделение ДНК и постановку ПЦР для этого образца, либо взятие клинического материала у пациента (выполняется последовательно).
- **9.3** Для положительного контрольного образца программа фиксирует положительный результат по каналам Fam, Rox и Cy5. При получении отрицательного значения для положительного контрольного образца результаты всей постановочной серии считают недостоверными. В этом случае требуется повторная постановка амплификации всей партии образцов.
- **9.4** Для отрицательного контрольного образца программа фиксирует отрицательный результат по каналам Fam, Rox и Cy5. При получении положительного значения для отрицательного контрольного образца результаты всей постановочной серии считают недостоверными. В этом случае необходимо проведение специальных мероприятий для устранения возможной контаминации.

# **10 УСЛОВИЯ ТРАНСПОРТИРОВАНИЯ, ХРАНЕНИЯ И ЭКСПЛУАТАЦИИ**

- **10.1** Транспортирование
- 10.1.1 Транспортирование комплекта реагентов осуществляют всеми видами крытого транспорта при температуре от 2 °С до 8 °С в течение всего срока годности комплекта.
- 10.1.2 Комплекты реагентов, транспортированные с нарушением температурного режима, применению не подлежат.
- **10.2** Хранение
- 10.2.1 Комплект реагентов следует хранить при температуре от 2 °С до 8 °С в течение всего срока годности комплекта.
- 10.2.2 Комплекты реагентов, хранившиеся с нарушением регламентированного режима, применению не подлежат.
- **10.3** Указания по эксплуатации
- 10.3.1 Для получения надёжных результатов необходимо строгое соблюдение инструкции по применению комплекта.
- 10.3.2 После вскрытия упаковки компоненты комплекта реагентов следует хранить при следующих условиях:
	- − компоненты комплекта реагентов следует хранить при температуре от 2 °С до 8 °С в течение всего срока годности комплекта;
	- − смесь, для амплификации, запечатанную парафином, следует хранить в защищённом от света месте в течение всего срока годности комплекта при температуре от 2 °С до 8 °С.
- **10.4** Комплект реагентов с истекшим сроком годности использованию не подлежит.

# **11 УКАЗАНИЯ ПО УТИЛИЗАЦИИ**

- **11.1** Комплекты реагентов с истекшим сроком годности и неиспользованные реактивы утилизируют в соответствии с требованиями СанПиН 2.1.7.2790-10 «Санитарноэпидемиологические требования к обращению с медицинскими отходами».
- **11.2** Непригодные для использования комплекты реагентов, упаковка комплекта реагентов (пробирки, флаконы, полиэтиленовые пакеты с замком и коробки из картона) относятся к отходам класса А и утилизируются с бытовыми отходами.

# **12 ГАРАНТИИ ИЗГОТОВИТЕЛЯ**

- **12.1** Предприятие-изготовитель гарантирует соответствие комплекта требованиям технических условий при соблюдении условий транспортирования, хранения и эксплуатации, установленных техническими условиями.
- **12.2** Срок годности комплекта 6 месяцев при соблюдении всех условий транспортирования, хранения и эксплуатации.

# **13 АДРЕС ДЛЯ ОБРАЩЕНИЯ**

По вопросам, касающимся качества комплекта реагентов для ПЦР амплификации ДНК *Trichomonas vaginalis, Neisseria gonorrhoeae, Chlamydia trachomatis* в режиме реального времени (TNC Комплекс), следует обращаться к официальному представителю производителя по адресу: ООО «ДНК-Технология», 117587, Россия, г. Москва, вн. тер. г. муниципальный округ Чертаново Северное, ш. Варшавское, д. 125Ж, к. 5, этаж 1, пом. 12,

тел./факс +7 (495) 640-17-71.

Служба клиентской поддержки:

8-800-200-75-15 (для России, звонок бесплатный),

+7 (495) 640-16-93 (для стран СНГ и зарубежья, звонок платный).

E-mail: [hotline@dna-technology.ru,](mailto:hotline@dna-technology.ru) www.dna-technology.ru

Анкета для осуществления обратной связи находится на сайте компании «ДНК-Технология»:

[http://www.dna-technology.ru/customer\\_support/](http://www.dna-technology.ru/customer_support/)

## **Адрес производителя:**

ООО «НПО ДНК-Технология», Россия, 142281, Московская область, г. Протвино, ул. Железнодорожная, д. 20.

## **Место производства:**

Код изготовителя указан на этикетке (см. последнюю цифру в серии набора):

- 1. ООО «НПО ДНК-Технология», Россия, 142281, Московская область, г. Протвино, ул. Железнодорожная, д. 20.
- 2. ООО «ДНК-Технология ТС», Россия, 117246, г. Москва, Научный проезд, д. 20, стр.4.

Номер: 154-7 2021-06-25

# Приложение А (справочное)

## Символы, используемые при маркировке комплекта

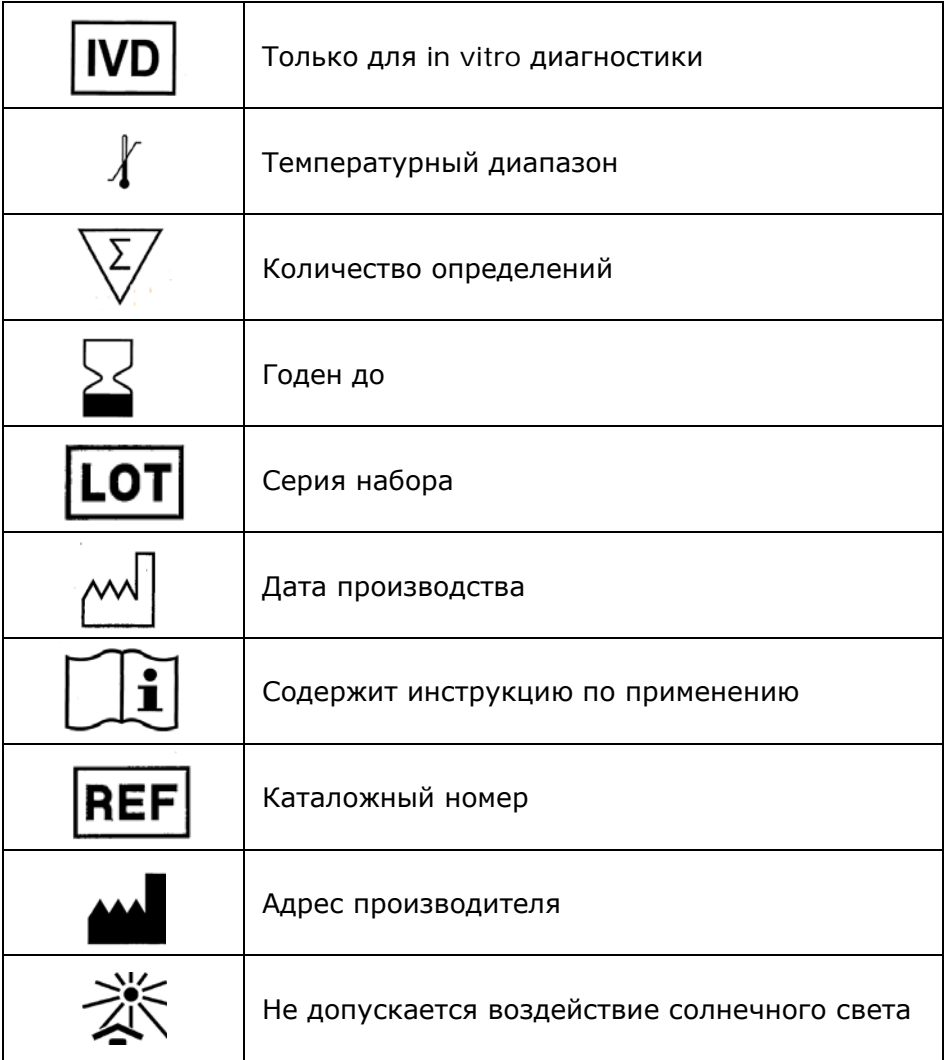

ООО «ДНК-Технология» 117587, Россия, г. Москва, вн. тер. г. муниципальный округ Чертаново Северное, ш. Варшавское, д. 125Ж, к. 5, этаж 1, пом. 12 Тел./факс +7 (495) 640-17-71 Служба клиентской поддержки: 8-800-200-75-15 (для России, звонок бесплатный) +7 (495) 640-16-93 (для стран СНГ и зарубежья, звонок платный) Е-mail: [hotline@dna-technology.ru](mailto:hotline@dna-technology.ru)